# Job Control Profile

J

Document Number: DCIM1034
Document Type: Specification
Document Status: Published

25 Document Language: E

26 Date: 2012-03-08

**Version: 1.2.0** 

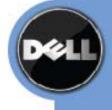

| 30                               |                                                                                                    |
|----------------------------------|----------------------------------------------------------------------------------------------------|
| 31                               |                                                                                                    |
| 32                               |                                                                                                    |
| 33                               |                                                                                                    |
| 34                               |                                                                                                    |
| 35                               |                                                                                                    |
| 36                               |                                                                                                    |
| 37                               |                                                                                                    |
| 38                               |                                                                                                    |
| 39                               |                                                                                                    |
| 40                               |                                                                                                    |
| 41                               |                                                                                                    |
| 42                               |                                                                                                    |
| 43                               |                                                                                                    |
| 44                               |                                                                                                    |
| 45                               |                                                                                                    |
| 46                               |                                                                                                    |
| 47                               |                                                                                                    |
| 48                               |                                                                                                    |
| 49                               |                                                                                                    |
| 50                               |                                                                                                    |
| 51<br>52<br>53<br>54<br>55<br>56 | THIS PROFILE IS FOR INFORMATIONAL PURPOSES ONLY, AND MAY CONTAIN TYPOGRAPHICAL ERRORS AND TECHNICAL INACCURACIES. THE CONTENT IS PROVIDED AS IS, WITHOUT EXPRESS OR IMPLIED WARRANTIES OF ANY KIND. ABSENT A SEPARATE AGREEMENT BETWEEN YOU AND DELL <sup>TM</sup> WITH REGARD TO FEEDBACK TO DELL ON THIS PROFILE SPECIFICATION, YOU AGREE ANY FEEDBACK YOU PROVIDE TO DELL REGARDING THIS PROFILE SPECIFICATION WILL BE OWNED AND CAN BE FREELY USED BY DELL. |
| 57                               |                                                                                                    |
| 58<br>59                         | © 2010 - 2012 Dell Inc. All rights reserved. Reproduction in any manner whatsoever without the express written permission of Dell, Inc. is strictly forbidden. For more information, contact Dell.                                                                                                    |
| 60                               |                                                                                                    |
| 61<br>62<br>63<br>64<br>65       | Dell and the DELL logo are trademarks of Dell Inc. Microsoft and WinRM are either trademarks or registered trademarks of Microsoft Corporation in the United States and/or other countries. Other trademarks and trade names may be used in this document to refer to either the entities claiming the marks and names or their products. Dell disclaims proprietary interest in the marks and names of others.                                                 |

# **CONTENTS**

| 67 | 1  | Scope                                               | 5  |
|----|----|-----------------------------------------------------|----|
| 68 | 2  | Normative References                                |    |
| 69 | 3  | Terms and Definitions                               |    |
| 70 | 4  | Symbols and Abbreviated Terms                       |    |
| 71 | 5  | Synopsis                                            |    |
| 72 | 6  | Description                                         |    |
| 73 | -  | 6.1 Job Types                                       |    |
| 74 |    | 6.2 Creating Jobs                                   |    |
| 75 |    | 6.3 Grouping Jobs                                   | 10 |
| 76 |    | 6.4 Scheduling Jobs                                 | 10 |
| 77 |    | 6.5 Canceling Jobs                                  | 10 |
| 78 |    | 6.6 Auto-Deleting Completed Jobs                    |    |
| 79 |    | 6.7 Maintenance Windows                             |    |
| 80 |    | 6.8 Job Status Lifecycle                            |    |
| 81 |    | 6.9 Completed Jobs Auto-deletion                    |    |
| 82 | 7  | Implementation Requirements                         |    |
| 83 |    | 7.1 DCIM_JobService                                 |    |
| 84 |    | 7.2 DCIM_LifecycleJob                               |    |
| 85 |    | 7.3 DCIM_LCRegisteredProfile                        |    |
| 86 | 8  | Methods                                             |    |
| 87 |    | 8.1 DCIM_JobService.SetupJobQueue()                 |    |
| 88 |    | 8.2 DCIM_JobService.DeleteJobQueue()                |    |
| 89 |    | 8.3 DCIM_JobService.SetDeleteOnCompletionTimeout () |    |
| 90 |    | 8.4 DCIM_JobService.CreateRebootJob ()              |    |
| 91 | 9  | Use Cases                                           |    |
| 92 | 10 | CIM Elements                                        |    |
| 93 | 11 | Privilege and License Requirement                   | 29 |
| 94 |    |                                                     |    |

#### **Figures Tables** Table 17 – DCIM JobService.CreateRebootJob() Method: Return Code Values.......27

128

3

155

156

**Terms and Definitions** 

For the purposes of this document, the following terms and definitions apply.

Scope

| 129<br>130 | The Dell Job Control Profile extends the management capabilities of referencing profiles by adding the capability to create, schedule, track, and manage jobs that represent platform management operations.              |
|------------|----------------------------------------------------------------------------------------------------|
| 131        | 2 Normative References                                                                                                    |
| 132        | Refer to the following documents for more information.                                                                                                    |
| 133<br>134 | <b>NOTE:</b> For dated references, only the edition cited applies. For undated references, the latest edition of the referenced document (including any amendments) applies.                                              |
| 135        | DMTF DSP1033, Profile Registration Profile 1.0.0                                                                                                    |
| 136        | DMTF DSP0200, CIM Operations over HTTP 1.2.0                                                                                                    |
| 137        | DMTF DSP0004, CIM Infrastructure Specification 2.3.0                                                                                                    |
| 138        | DMTF DSP1000, Management Profile Specification Template                                                                                                    |
| 139        | DMTF DSP1001, Management Profile Specification Usage Guide                                                                                                    |
| 140        | DMTF DSP0226, Web Services for Management (WS-Management) Specification 1.1.0                                                                                                    |
| 141        | DMTF DSP0227, WS-Management CIM Binding Specification 1.0.0                                                                                                    |
| 142<br>143 | Dell Lifecycle Controller Best Practices Guide 1.0, <a href="http://en.community.dell.com/techcenter/extras/m/white_papers/20066173.aspx">http://en.community.dell.com/techcenter/extras/m/white_papers/20066173.aspx</a> |
| 144        | Dell WSMAN Licenses and Privileges 1.0                                                                                                    |
| 145<br>146 | • ISO/IEC Directives, Part 2, Rules for the structure and drafting of International Standards,<br>http://isotc.iso.org/livelink/livelink.exe?func=ll&objId=4230456&objAction=browse&sort=subtype                          |
| 147<br>148 | <ul> <li>Unified Modeling Language (UML) from the Open Management Group (OMG),<br/>http://www.uml.org</li> </ul>                                                                                                    |
| 149        | Dell Tech Center MOF Library: <a href="http://www.delltechcenter.com/page/DCIM.Library.MOF">http://www.delltechcenter.com/page/DCIM.Library.MOF</a>                                                                       |
| 150        | Related Managed Object Format (MOF) files:                                                                                                    |
| 151        | o DCIM_JobService.mof                                                                                                    |
| 152        | o DCIM_LifeCycleJob.mof                                                                                                    |
| 153        | <ul> <li>DCIM_LCElementConformsToProfile.mof</li> </ul>                                                                                                    |
| 154        | o DCIM_LCRegisteredProfile.mof                                                                                                    |
|            |                                                                                                    |

- **3.1**
- **Conditional** Indicates requirements to be followed strictly in order to conform to the document when the
- 159 specified conditions are met.
- **3.2**
- Mandatory Indicates requirements to be followed strictly in order to conform to the document and from
- which no deviation is permitted.
- **3.3**
- **May** Indicates a course of action permissible within the limits of the document.
- **3.4**
- **Optional** Indicates a course of action permissible within the limits of the document.
- **3.5**
- can Used for statements of possibility and capability, whether material, physical, or causal.
- **3.6**
- **cannot** Used for statements of possibility and capability, whether material, physical, or causal.
- **3.7**
- **need not** Indicates a course of action permissible within the limits of the document.
- **3.8**
- 174 referencing profile Indicates a profile that owns the definition of this class and can include a reference
- to this profile in its "Related Profiles" table.
- **3.9**
- shall Indicates requirements to be followed strictly in order to conform to the document and from which
- 178 no deviation is permitted.

- 179 **3.10**
- shall not Indicates requirements to be followed strictly in order to conform to the document and from
- which no deviation is permitted.
- 182 **3.1**1
- should Indicates that among several possibilities, one is recommended as particularly suitable, without
- mentioning or excluding others, or that a certain course of action is preferred but not necessarily required.
- 185 **3.12**
- 186 **should not** Indicates that a certain possibility or course of action is deprecated but not prohibited
- 187 **3.13**
- 188 **FQDD** Fully Qualified Device Descriptor is used to identify a particular component in a system.
- 189 **3.14**
- 190 Interop Namespace Interop Namespace is where instrumentation instantiates classes to advertise its
- 191 capabilities for client discovery.
- 192 **3.15**
- 193 **Implementation Namespace** Implementation Namespace is where instrumentation instantiates
- 194 classes relevant to executing core management tasks.
- 195 **3.16**
- 196 ENUMERATE Refers to WS-MAN ENUMERATE operation as described in Section 8.2 of
- 197 DSP0226\_V1.1 and Section 9.1 of DSP0227\_V1.0
- 198 **3.17**
- 199 GET Refers to WS-MAN GET operation as defined in Section 7.3 of DSP00226 V1.1 and Section 7.1
- 200 of DSP0227\_V1.0

### 201 4 Symbols and Abbreviated Terms

- 202 **4.1**
- 203 CIM Common Information Model
- 204 **4.2**
- 205 iDRAC Integrated Dell Remote Access Controller is a management controller for blades and rack and
- 206 tower servers
- **4.3**
- 208 **CMC** Chassis Management Controller is a management controller for the modular chassis
- 209 4.4
- 210 iSCSI Internet Small Computer System Interface, an Internet Protocol (IP)-based storage networking
- 211 standard for linking data storage facilities.

### 212 **5 Synopsis**

- 213 Profile Name: Job Control
- 214 Version: 1.2.0
- 215 Organization: Dell

- 216 CIM Schema Version: 2.26 Experimental
- 217 Central Class: DCIM JobService
- 218 Scoping Class: CIM\_ComputerSystem
- The Job Control Profile extends the management capability of the referencing profiles by adding the capability to create, schedule, track, and otherwise manage system management tasks, hereafter
- referred to as "jobs". In this profile, a job is represented by an instance of a Dell subclass of
- 222 CIM\_ConcreteJob, DCIM\_LifecycleJob. DCIM\_JobService shall be the Central Class.
- 223 CIM\_ComputerSystem shall be the Scoping Class. Table 1 identifies profiles that are related to this
- 224 profile.

225

226

#### Table 1 - Related Profiles

| Profile Name         | Organization | Version | Relationship |
|----------------------|--------------|---------|--------------|
| Profile Registration | DCIM         | 1.0     | Reference    |

### 6 Description

- The Job Control Profile describes the job control service, the job types, their behavior, and state
- 228 transitions and results representation. The profile also describes the relationship of the job service to the
- 229 profile version information.
- 230 Figure 1 represents the class schema for the Job Control Profile. The job service in a managed system is
- represented by the instance of DCIM\_JobService class. The jobs names, status, and error messages are
- 232 represented by the DCIM\_LifeCycleJob class.
- 233 The Job Control Profile information is represented with the instance of DCIM\_LCRegisteredProfile.

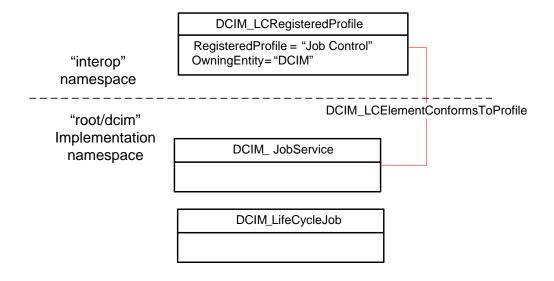

Figure 1 – Job Control Profile: Class Diagram

### 6.1 Job Types

Different kinds of system management tasks, such as firmware updates, reboots, configurations, and so on often take a while to complete. In order to provide a means of performing and tracking tasks and task results, individual tasks are defined as jobs that can be run immediately or at a scheduled time.

Tasks of different types typically have state sequences that are unique to the task performed and the state is represented as the job status. For the purposes of managing these tasks as jobs, several job types have been identified; these include firmware download, firmware update, and reboot. Each job type has a different sequence of states it may pass through. The job may contain one action, or there may be a series of actions taken as part of the job execution.

Refer to Table 7 for a list of job types.

### 6.2 Creating Jobs

Platform management jobs are created as the result of invoking an extrinsic method for performing a specific task. Jobs that are created as the result of an extrinsic method invocation are initially created without a start time defined and require a management client script or application to subsequently set the scheduled start time by specifying job(s) and start time in a job queue. Note that the reset of the iDRAC itself due to a requested reset or hard reboot does not cause the created jobs to be cancelled. The created jobs will persist and could be executed.

### 6.3 Grouping Jobs

253

- One or more jobs are be grouped together in job queues to define job order, start time, and to prepare the
- job grouping for execution in another environment such as Unified Extensible Firmware Interface(UEFI). If
- 256 the Lifecycle Controller is to perform the system reboot needed to execute update jobs, a reboot job is
- included in the job queue definition.

### 258 **6.4 Scheduling Jobs**

- Jobs, such as firmware updates, that are created as a result of extrinsic method invocations are initially
- 260 unscheduled. One or more job can be scheduled to start immediately or at a specified start time by
- setting up a job queue. Job queues are setup by calling the SetupJobQueue() method on the job service.

### 262 **6.5 Canceling Jobs**

- Jobs may be cancelled by management application. Job can be cancelled either by calling delete instance
- method on a job instance or through invoking DeleteJobQueue() method but note that using the
- 265 "JID\_CLEARALL" parameter value in the DeleteJobQueue() method will delete all the jobs including the
- 266 completed or failed ones.
- 267 When a pending job is cancelled, all the tasks related to the job will be deleted. If the job is already
- running, then the instrumentation will delete all the job's pending tasks and will attempt to undo all the
- job's completed tasks. If the job was already completed, cancelling the job will not undo its tasks.

### 270 6.6 Auto-Deleting Completed Jobs

- 271 Completed jobs will be deleted as a result of the auto-delete policy. Management applications may
- specify the threshold for activating the auto-delete policy and the time criterion for auto-deleting
- 273 completed jobs. Once the auto-delete policy is activated, it will delete the jobs that have been completed
- for more than the specified time criterion. The DCIM JobService.DeleteOnCompletionTimeout property
- 275 represents the time criterion for the auto-delete policy with default value of 2880 minutes that can be
- 276 modified through the SetDeleteOnCompletionTimeout() method. The
- 277 DCIM JobService.StartAutoDeleteAtThreshold represents the auto-delete policy activation threshold and
- 278 has a default value of 50% of the maximum number of jobs possible in the job queue.

#### 279 6.7 Maintenance Windows

- 280 A client script or application that performs platform hardware management, may define specific
- 281 maintenance time slots. Time slot specification includes being able to specify a scheduled job start time
- and a duration interval after which, if the job has not been executed, then the job has failed.. The time slot
- 283 is defined using the StartTimeInterval and Untiltime parameters on the extrinsic method.

### 284 6.8 Job Status Lifecycle

- 285 LC jobs have a specific workflow associated with their lifecycle. These workflows are provided as a
- sample to clarify the job lifecycle and the changes to the job status as it progresses from creation to
- completion. Typically, LC jobs fall within two categories configuration jobs and update jobs.

#### 6.8.1 Configuration Job

288

- 289 The workflow below details the configuration job workflow for setting RAID attributes. NIC and BIOS
- attribute configuration follows a similar workflow with an additional terminal state, "Completed with Errors".
- 291 Importantly, in all the configuration job workflows, the CreateTargetedConfigJob() method can schedule
- both the reboot and the created job at the same time. If the CreateTargetConfigJob() method is invoked
- 293 with parameter values to schedule both the reboot and the created job, then the job state transitions
- 294 directly from "No Job" to the "JobStatus=Scheduled."

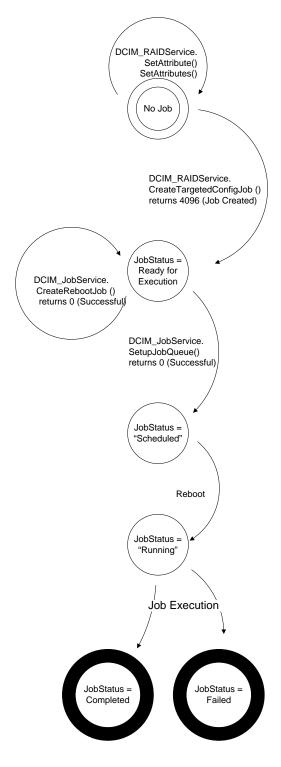

Figure 2 – Job Workflow for RAID Attributes

The workflow below details the configuration job workflow for setting IDRAC card attributes. System attribute configuration follows a similar workflow.

295

296

297

298

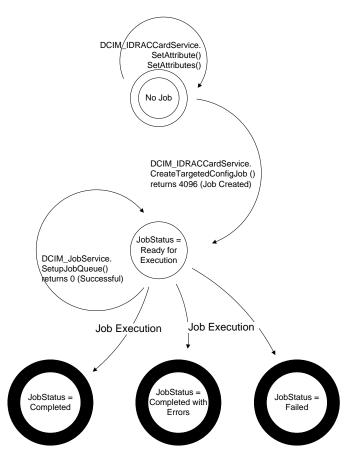

Figure 3 - Job Workflow for IDRAC Card Attributes

Figure 4 shows the timing diagram for configuration job executions. The upper diagram shows the state transitions of a successful configuration job, while the bottom diagram shows the state transitions of the Remote Services (Data Manager) state as affected by the job execution.

For 12G systems, management applications can query for the change (such as enumeration of affected attributes) once the job is completed regardless the Remote Services (Data Manager) state.

**NOTE:** In 11G, the job completion does not indicate that management applications can query for the completed job's changes but only indicates that all the pending tasks associated with the job have been completed. The Remote Service (Data Manager) needs to reload for the LC interface to reflect new changes. Thus, the Remote Service (Data Manager) status has to transition from "Reloading" to "Ready" to indicate that the LC interface has been updated, and management applications have to check both the job completion as well as the Remote Service (Data Manager) status transition.

#### 6.8.1.1 Lifecycle Log

299

300

301

302 303

304

305

306

307

308

309

310 311

312

315

Configuration job results are also logged in the Lifecycle Log (LCL). Please refer to the Dell Record Log
Profile for in detail description on how to retrieve the LCL and its entries through the WSMAN interface.

#### 6.8.1.2 Remote Services Status

- The Remote Service (Data Manager) status can be queried using DCIM\_LCService.GetRSStatus()and
- 317 GetRemoteServicesAPIStatus() methods (as described in the Lifecycle Controller (LC) Management
- 318 Profile). The GetRemoteServicesAPIStatus() method is more robust because it details not only the
- 319 Remote Service (Data Manager) status (as reflected in the LCStatus output parameter) but also the

system's status (as reflected in the ServerStatus output parameter) and overall API status (as reflected in the Status output parameter).

**NOTE:** In 11G, management applications have to invoke DCIM\_LCService.GetRSStatus() or GetRemoteServicesAPIStatus() method (as described in the LC Management Profile) to determine that the completed job changes have been successfully reflected in the LC instrumentation API interface.

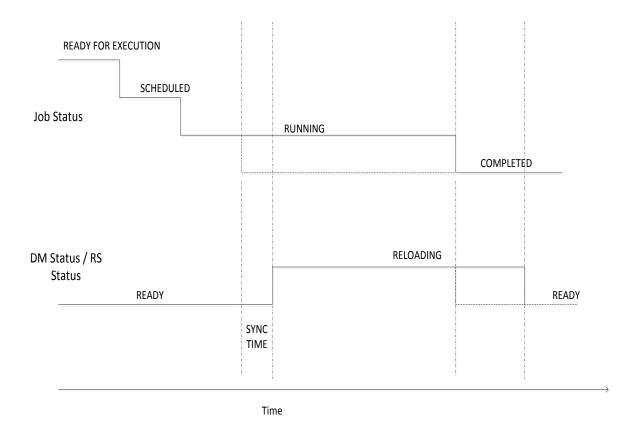

Figure 4 - Configuration Job Timing Diagram

### 6.8.2 Update Job

The workflow below details the update job lifecycle (DCIM\_SoftwareInstallationService.InstallFromURI() invocation). The direct update jobs that do not required reboot transition from "Downloading" state to a terminal state of "Failed" or "Completed". Update jobs that require a reboot will go from state of "Downloading" to a state of "Downloaded" or "Failed". Once in "Downloaded" state, the update job needs to be scheduled using the SetupJobQueue() method in the LC Management Profile (similar to configuration jobs).

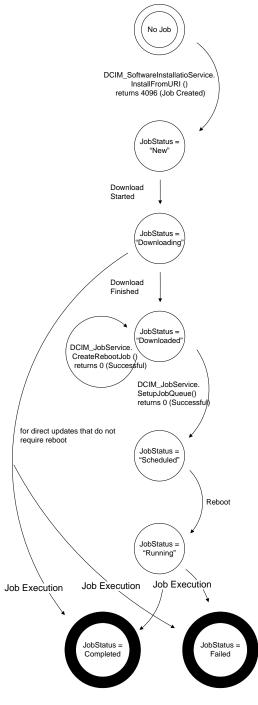

Figure 5 - Update Job Workflow

### 6.9 Completed Jobs Auto-deletion

Completed jobs will be deleted as a result of the auto-delete policy. Management applications may specify the threshold for activating the auto-delete policy and the time criterion for auto-deleting completed jobs (including failed jobs). Once the auto-delete policy is activated, it will delete the jobs that have been completed for more than the specified time criterion. The DCIM\_JobService.DeleteOnCompletionTimeout property represents the time criterion for the auto-delete policy with default value of 2880 minutes that can be modified through the

SetDeleteOnCompletionTimeout() method. The DCIM\_JobService.StartAutoDeleteAtThreshold represents the auto-delete policy activation threshold and has a default value of 128 jobs representing the half of the maximum number of jobs possible in the job queue.

347

348

349

344

345

346

### 7 Implementation Requirements

This section describes the requirements and guidelines for implementing Dell Job Control Profile

#### 350 Table 2 – CIM Elements: Job Control Profile

| Element Name                    | Requirement | Description                                                                                     |  |  |
|---------------------------------|-------------|-------------------------------------------------------------------------------------------------|--|--|
| Classes                         |             |                                                                                                 |  |  |
| DCIM_JobService                 | Mandatory   | The class shall be implemented in the<br>Implementation Namespace.                              |  |  |
|                                 |             | See section 7.1                                                                                 |  |  |
| DCIM_LifeCycleJob               | Mandatory   | The class shall be implemented in the<br>Implementation Namespace. See section 7.2              |  |  |
| DCIM_LCElementConformsToProfile | Mandatory   | The class shall be implemented in the <i>Implementation Namespace</i> . See section 7.1 and 7.3 |  |  |
| DCIM_LCElementConformsToProfile | Mandatory   | The class shall be implemented in the<br>Interop Namespace. See section 7.1 and 7.3             |  |  |
| DCIM_LCRegisteredProfile        | Mandatory   | The class shall be implemented in the<br>Interop Namespace.                                     |  |  |
|                                 |             | See section 7.3                                                                                 |  |  |
| Indications                     |             |                                                                                                 |  |  |
| None defined in this profile    |             |                                                                                                 |  |  |

#### 7.1 DCIM JobService

The DCIM\_LCElementConformsToProfile association(s)' ManagedElement property shall reference the DCIM JobService instance(s).

#### 7.1.1 Resource URIs for WinRM®

- The class Resource URI shall be "http://schemas.dell.com/wbem/wscim/1/cim-
- 356 schema/2/DCIM\_JobService?\_\_cimnamespace=root/dcim"
- The key properties shall be the SystemCreationClassName, CreationClassName, SystemName, and
- 358 Name.

351

354

363

364

- 359 The instance Resource URI for DCIM JobService instance shall be:
- 360 "http://schemas.dell.com/wbem/wscim/1/cim-
- 361 schema/2/DCIM\_JobService?\_\_cimnamespace=root/dcim+SystemCreationClassName=DCIM\_ComputerSyst
- 362 em+CreationClassName=DCIM\_JobService+ SystemName=Idrac+Name= JobService"

#### 7.1.2 Operations

The following table lists the operations implemented on DCIM JobService.

Table 3 - DCIM\_JobService - Operations

| Operation Name | Requirements | Required Input |
|----------------|--------------|----------------|
| Get            | Mandatory    | Instance URI   |
| Enumerate      | Mandatory    | Class URI      |
| Invoke         | Mandatory    | Instance URI   |

366

#### 7.1.3 Class Properties

368

369

370

379

367

Table 4 - Class: DCIM\_JobService

| Properties                 | Type   | Requirement | Additional Requirments                                                                                                    |
|----------------------------|--------|-------------|----------------------------------------------------------------------------------------------------|
| SystemCreationClassName    | String | Mandatory   | Key: Value shall be "DCIM_ComputerSystem"                                                                                                    |
| SystemName                 | String | Mandatory   | Key: Value shall be "Idrac"                                                                                                    |
| CreationClassName          | String | Mandatory   | Key: Value shall be "DCIM_JobService"                                                                                                    |
| Name                       | String | Mandatory   | Key: Value shall be "JobService"                                                                                                    |
| ElementName                | String | Mandatory   | Value shall be "Job Service"                                                                                                    |
| CurrentNumberOfJobs        | uint16 | Mandatory   | The property shall represent the current number of jobs in the job store.                                                                                                    |
| MaximumNumberOfJobs        | uint16 | Mandatory   | The property shall represent the maximum number of jobs that the job store supports.                                                                                                    |
| DeleteOnCompletionTimeout  | uint16 | Mandatory   | The property shall represent the timeout period in minutes for completed jobs to qualify for auto deletion. If the time taken to complete a job is more than the DeleteOnCompletionTimeout, the job shall be deleted during the auto-delete. |
| StartAutoDeleteAtThreshold | uint16 | Mandatory   | The property shall represent the percentage of the MaximumNumberOfJobs which, when reached, shall cause all jobs that have taken more time than the DeleteOnCompletetionTimeout to be deleted.                                               |

### 7.2 DCIM\_LifecycleJob

### 7.2.1 Resource URIs for WinRM®

- 371 The class Resource URI shall be "http://schemas.dell.com/wbem/wscim/1/cim-
- 372 schema/2/DCIM\_LifecycleJob?\_\_cimnamespace=root/dcim"
- 373 The key property shall be the InstanceID.
- The instance Resource URI for DCIM\_LifecycleJob instance shall be:
- 375 "http://schemas.dell.com/wbem/wscim/1/cim-
- 376 schema/2/DCIM\_LifecycleJob?\_\_cimnamespace=root/dcim+InstanceID=<InstanceID>"

### **7.2.2 Operations**

The following table details the implemented operations on DCIM\_LifecycleJob.

### Table 5 - DCIM\_LifecycleJob - Operations

| Operation Name | Requirements | Required Input |
|----------------|--------------|----------------|
| •              |              |                |

| Get       | Mandatory | Instance URI |  |
|-----------|-----------|--------------|--|
| Enumerate | Mandatory | Class LIRI   |  |

### 7.2.3 Class Properties

380

381

382 383

384

385

The following table lists the implemented properties for DCIM\_LifecycleJob instance representing a system in a system. The "Requirements" column shall denote whether the property is implemented (for requirement definitions, see section 3). The "Additional Requirements" column shall denote either possible values for the property, or requirements on the value formulation.

Table 6 - Class: DCIM\_LifecycleJob

| Properties and Methods     | Туре   | Requirement | Additional Requirments                                                                                                    |
|----------------------------|--------|-------------|----------------------------------------------------------------------------------------------------|
| InstanceID                 | String | Mandatory   | Dynamic value returned as an output parameter from the extrinsic operation that created the job.                                                                                                    |
| Name                       | String | Mandatory   | The property shall have value from the "Value" column of Table 7.                                                                                                    |
| JobStatus                  | String | Mandatory   | The property shall have value from the "Status Value" column of Table 8.                                                                                                    |
| JobStartTime               | String | Mandatory   | The property shall represent the timestamp to start processing the job.                                                                                                    |
|                            |        |             | JobStartTime shall be in the format: "yyyymmddhhmmss" and the string "TIME_NOW" means immediate                                                                                                    |
| JobUntilTime               | String | Mandatory   | The property shall represent the time interval after a job has started that it is permitted to run. If the job has not run when the time interval has passed, the job shall be canceled. Canceling a job causes the schedule start time properties to be set to NULL and the JobStatus to be set to Failed.                                          |
|                            |        |             | The property value shall be in the following format: "YYYYMMDDHHMMSS".                                                                                                    |
| PercentComplete            | String | Mandatory   | The property shall represent the percentage of job completion.                                                                                                    |
| ElapsedTimeSinceCompletion | String | Mandatory   | The property shall represent the time interval in minutes since the job has been completed.                                                                                                    |
| Message                    | String | Mandatory   | If an error occurs during the processing of a job, more detailed error information is provided for subsequent inspection of the job completion status. The Message property of the job contains the error message describing the job failure detail.                                                                                                 |
| MessageID                  | String | Mandatory   | An identifier for the error message that can be used to index into Dell Lifecycle Controller Message Registry xml files. The Message Registry files are available in languages such as English, French, Spanish, German, Japanese and Chinese. They also contain more detailed descriptions of the error condition and recommended response actions. |
| MessageArguments           | String | Mandatory   | An error message may contain substitution variables that are filled in dynamically at runtime. To support localizing versions of the message, the values of the substitution variables are set in the MessageArguments array in the order they are defined in the Message Registry.                                                                  |

| 386<br>387<br>388<br>389<br>390<br>391<br>392 | subclass of<br>DCIM_Life<br>and embed<br>Profile) ret<br>tasks requ | gement tasks requested by the management application shall be represented by instances of a f the DCIM_LifecycleJob class which is a subclass of the CIM_ConcreteJob class. The cycleJob class is further subclassed as the DCIM_SoftUpdateConcreteJob for BIOS, firmware, dded software update jobs. Software update related methods (see the Dell Software Update urn references to the DCIM_SoftUpdateConcreteJob class. Most of the system management ire a reboot of the system, which can be scheduled as a job or the reboot can be performed by a safter the job tasks have reached their scheduled start time. |
|-----------------------------------------------|---------------------------------------------------------------------|----------------------------------------------------------------------------------------------------|
| 393<br>394                                    |                                                                     | olish these offline platform management actions, several specific job types are defined to types of remote enablement actions:                                                                                                    |
| 395                                           |                                                                     | Image Update                                                                                                    |
| 396                                           |                                                                     | Image Rollback                                                                                                    |
| 397                                           |                                                                     | • Reboot                                                                                                    |
| 398                                           | 7.2.3.1                                                             | Name                                                                                                    |

The DCIM\_LifeCycleJob.Name property represents the job type and is formulated as follows:

Table 7 – Job Types

| JobType                      | Description                                   | Value                                                                                                    |
|------------------------------|-----------------------------------------------|----------------------------------------------------------------------------------------------------|
| Update                       | The flashing of FW into the target device ,   | Update:DCIM:InstanceID of SoftwareIdentity                                                                                                    |
| Rollback                     | The flashing of Available FW into the device. | Rollback:DCIM:InstanceID of SoftwareIdentity                                                                                                    |
| Reboot                       | Restart of system                             | Reboot1 = "PowerCycle"                                                                                                    |
|                              |                                               | <ul> <li>Reboot2 = "Graceful Reboot without<br/>forced shutdown"</li> </ul>                                                                                                    |
|                              |                                               | <ul> <li>Reboot3 = "Graceful Reboot with<br/>forced shutdown"</li> </ul>                                                                                                    |
| vFlash                       | Initialize vFlash                             | VFlashInitialize:Media                                                                                                    |
| vFlash                       | Create partition                              | VFlashCreate:Partition <n> Where n is equal to number of vFlash partition indices (1 to 16)</n>                                                                                                    |
| vFlash                       | Create partition using image                  | VFlashCreateUsingImage:Partition1 <n> Where n is equal to number of vFlash partition indices (1 to 16)</n>                                                                                                    |
| vFlash                       | Format partition                              | VFlashFormat:Partition1 <n> Where n is equal to number of vFlash partition indices (1 to 16)</n>                                                                                                    |
| vFlash                       | Attach partition                              | VFlashAttach:Partition1 <n> Where n is equal to number of vFlash partition indices (1 to 16)</n>                                                                                                    |
| vFlash                       | Detach partition                              | VFlashDetach:Partition1 <n> Where n is equal to number of vFlash partition indices (1 to 16)</n>                                                                                                    |
| vFlash                       | Export data from partition                    | VFlashExportData:Partition1 <n> Where n is equal to number of vFlash partition indices (1 to 16)</n>                                                                                                    |
| LC Export                    | LCL log export                                | LC Export                                                                                                    |
| HW Export                    | Hardware Inventory export                     | HW Export                                                                                                    |
| Factory configuration export | Factory configuration export                  | FACTORY CONFIG Export                                                                                                    |
| RAID configuration           | Applying the pending RAID configuration       | ConfigRAID:< RAID Controller FQDD> Each RAID controller has an FQDD and is part of the DCIM_ControllerView instance. (DCIM_ControllerView.FQDD)  • For example, ConfigRAID: :RAID.Integrated.1-1  • For example, DCIM_ControllerView.FQDD = RAID.Integrated.1-1 |
| BIOS configuration           | Applying the pending BIOS configuration       | ConfigBIOS: BIOS.Setup.1-1                                                                                                    |
| NIC configuration            | Applying the pending NIC configuration        | ConfigNIC:< NIC FQDD> Each NIC has an FQDD and is part of the DCIM_NICView instance (DCIM_NICView.FQDD).  • For example, DCIM_NICView.FQDD = NIC.Embedded.1-1  • For example, ConfigNIC: NIC.Embedded.1-1                                                       |
| iDRAC Card<br>Configuration  | Applying the pending iDRAC configuration.     | iDRACConfig: <fqdd> • For example, iDRACConfig: iDRAC.Embedded.1</fqdd>                                                                                                    |

| JobType                 | Description                                | Value                                                                |
|-------------------------|--------------------------------------------|----------------------------------------------------------------------|
| System<br>Configuration | Applying the pending system configuration. | SYSConfig: <fqdd> • For example, SYSConfig: System.Embedded.1</fqdd> |

### 7.2.3.2 JobStatus

401

402 403

404

The value of DCIM\_LifeCycleJob.JobStatus represents the current state of the specific job. The following table lists the different status values that are valid for different job types, see Table 2 for a list of job types:

### Table 8 – JobStatus Property Values

|                              | Description                                                                                      |  |
|------------------------------|--------------------------------------------------------------------------------------------------|--|
| Job Type: Update             |                                                                                                  |  |
| New                          | New Job has been created.                                                                        |  |
| Downloading                  | Job is Downloading firmware image.                                                               |  |
| Downloaded                   | Job Downloaded the firmware image. Note this status is not applicable to the direct update jobs. |  |
| Scheduled                    | Job has been scheduled. Note this status is not applicable to the direct update jobs.            |  |
| Running                      | Job is being executed. Note this status is not applicable to the direct update jobs.             |  |
| Completed                    | Job has been completed.                                                                          |  |
| Failed                       | Job failed.                                                                                      |  |
| Deleted                      | Job has been deleted.                                                                            |  |
| Job Type: Rollback           |                                                                                                  |  |
| New                          | New Job has been created.                                                                        |  |
| Scheduled                    | Job has been scheduled.                                                                          |  |
| Running                      | Job is being executed.                                                                           |  |
| Completed                    | Job has been completed.                                                                          |  |
| Failed                       | Job has Failed.                                                                                  |  |
| Job Type: Reboot             |                                                                                                  |  |
| Pending Reboot               | Reboot Pending for this job.                                                                     |  |
| Reboot Completed             | Reboot Job completed.                                                                            |  |
| Reboot Failed                | Reboot Job failed.                                                                               |  |
| Job Type: vFlash             |                                                                                                  |  |
| New or NEW                   | New Job has been created.                                                                        |  |
| Completed                    | Job has been completed.                                                                          |  |
| Failed                       | Job failed.                                                                                      |  |
| Job Type: LC Export, HW E    | export, FACTORY CONFIG Export                                                                    |  |
| New                          | New Job has been created.                                                                        |  |
| Completed                    | Job has been completed.                                                                          |  |
| Failed                       | Job failed.                                                                                      |  |
| Job Type: RAID Configuration |                                                                                                  |  |
| New                          | New Job has been created.                                                                        |  |
| Ready For Execution          | Job is ready for execution.                                                                      |  |
| Scheduled                    | Job has been scheduled.                                                                          |  |
| Running                      | Job is being executed.                                                                           |  |

| Status Value                   | Description                                     |  |
|--------------------------------|-------------------------------------------------|--|
| Completed                      | Job has been completed.                         |  |
| Failed                         | Job failed.                                     |  |
| Job Type: NIC Configuration    |                                                 |  |
| New                            | New Job has been created.                       |  |
| Ready For Execution            | Job is ready for execution.                     |  |
| Scheduled                      | Job has been scheduled.                         |  |
| Running                        | Job is being executed.                          |  |
| Completed                      | Job has been completed.                         |  |
| Completed with Errors          | Job has been completed with one or more errors. |  |
| Failed                         | Job failed.                                     |  |
| Job Type: BIOS Configura       | tion                                            |  |
| New                            | New Job has been created.                       |  |
| Ready For Execution            | Job is ready for execution.                     |  |
| Scheduled                      | Job has been scheduled.                         |  |
| Running                        | Job is being executed.                          |  |
| Completed                      | Job has been completed.                         |  |
| Completed with Errors          | Job has been completed with one or more errors. |  |
| Failed                         | Job failed.                                     |  |
| Job Type: IDRAC Card Cor       | nfiguration                                     |  |
| New                            | New Job has been created.                       |  |
| Ready For Execution            | Job is ready for execution.                     |  |
| Completed                      | Job has been completed.                         |  |
| Completed with Errors          | Job has been completed with one or more errors. |  |
| Failed                         | Job failed.                                     |  |
| Job Type: System Configuration |                                                 |  |
| New                            | New Job has been created.                       |  |
| Ready For Execution            | Job is ready for execution.                     |  |
| Completed                      | Job has been completed.                         |  |
| Completed with Errors          | Job has been completed with one or more errors. |  |
| Failed                         | Job failed.                                     |  |

### 7.3 DCIM\_LCRegisteredProfile

405

408

The CIM\_RegisteredProfile class is defined by the Profile Registration Profile. The requirements denoted in this profile are in addition to those mandated by the Profile Registration Profile.

### 7.3.1 Resource URIs for WinRM®

- 409 The class Resource URI shall be "http://schemas.dmtf.org/wbem/wscim/1/cim-
- 410 schema/2/CIM\_RegisteredProfile?\_\_cimnamespace=root/interop"
- The key property shall be the InstanceID property.
- 412 The instance Resource URI shall be: "http://schemas.dell.com/wbem/wscim/1/cim-
- 413 schema/2/DCIM\_LCRegisteredProfile?\_\_cimnamespace=root/interop+InstanceID= DCIM:JobControl:1.0.0"

### 7.3.2 Operations

414

416

422

The following table lists the operations implemented on DCIM\_SystemView.

#### Table 9 – DCIM\_LCRegisteredProfile - Operations

| Operation Name | Requirements | Required Input |
|----------------|--------------|----------------|
| Get            | Mandatory    | Instance URI   |
| Enumerate      | Mandatory    | Class URI      |

### 417 7.3.3 Class Properties

The following table lists the implemented properties for DCIM\_LCRegisteredProfile instance representing

Job Control Profile implementation. The "Requirements" column shall denote whether the property is

implemented (for requirement definitions, see section 3). The "Additional Requirements" column shall

421 denote either possible values for the property, or requirements on the value formulation.

### Table 10 - Class: DCIM\_LCRegisteredProfile

| Properties                    | Туре   | Requirement | Additional Requirements                                                                                                    |
|-------------------------------|--------|-------------|----------------------------------------------------------------------------------------------------|
| InstanceID                    | string | Mandatory   | This property shall have a value of "DCIM:LCManagement:1.0.0"                                                                                                    |
| RegisteredName                | string | Mandatory   | This property shall have a value of "Job Control".                                                                                                    |
| RegisteredVersion             | string | Mandatory   | This property shall have a value of "1.2.0".                                                                                                    |
| RegisteredOrganization        | uint16 | Mandatory   | This property shall have a value of 1 (Other).                                                                                                    |
| OtherRegisteredOrganization   | string | Mandatory   | This property shall match "DCIM"                                                                                                    |
| AdvertiseTypes[]              | uint16 | Mandatory   | This property array shall have values "1(Other)" and "1(Other)"                                                                                                    |
| AdvertiseTypeDescriptions[]   | string | Mandatory   | This property array shall have values "WS-Identify" and "Interop Namespace"                                                                                                    |
|                               |        |             | This property array shall describe the required licenses for this profile.  If no license is required for the profile, the                                                                                                    |
| ProfileRequireLicense[]       | string | Mandatory   | property shall have value NULL.  This property array shall contain the status for the corresponding license in the same element index of the ProfileRequireLicense array property. Each array element shall contain:  • "LICENSED"  • "NOT_LICENSED" |
| ProfileRequireLicenseStatus[] | string | Mandatory   | If no license is required for the profile, the property shall have value NULL.                                                                                                    |

### 8 Methods

423

424

425

This section details the requirements for supporting intrinsic operations and extrinsic methods for the CIM elements defined by this profile.

#### 8.1 DCIM\_JobService.SetupJobQueue() 426

- The SetupJobQueue() method is used for creating a job queue that shall contain one or more DCIM\_LyfecycleJobs with a specified order of execution within the queue. 427
- 428

### 429 Table 11 – DCIM\_JobService.SetupJobQueue() Method: Return Code Values

430

431

| Value | Description                        |
|-------|------------------------------------|
| 0     | Request was successfully executed. |
| 1     | Method is unsupported.             |
| 2     | Error occurred                     |

### Table 12 - DCIM\_JobService.SetupJobQueue() Method: Parameters

| Qualifiers | Name              | Туре     | Description/Values                                                                                                    |
|------------|-------------------|----------|----------------------------------------------------------------------------------------------------|
| IN         | JobArray          | string[] | Array containing the value of the InstanceID property of the instances of DCIM_LifeCycleJob that represent the set of jobs to add to the job queue. This is an ordered array that represents the sequence in which the jobs are run. |
| IN         | StartTimeInterval | string   | Start time for the job execution in format: yyyymmddhhmmss. The string "TIME_NOW" means immediate.                                                                                                    |
| IN         | UntilTime         | string   | End time for the job execution in format: yyyymmddhhmmss.  If this parameter is not NULL, then StartTimeInterval parameter shall also                                                                                                |
| 0117       |                   |          | be specified                                                                                                    |
| OUT        | Message           | string   | Error Message                                                                                                    |
| OUT        | MessageID         | string   | Error Message ID- can be used to index into Dell Message registry files.                                                                                                    |
| OUT        | MessageArguments  | string[] | Substitution variables for dynamic error messages.                                                                                                    |

### Table 13 - DCIM\_JobService.SetupJobQueue() Method: Standard Messages

| MessageID (OUT parameter) | Message                                                   | MessageArguments[] |
|---------------------------|-----------------------------------------------------------|--------------------|
| JCP010                    | The command was successful                                |                    |
| JCP011                    | Invalid parameter value                                   |                    |
| JCP012                    | Resource allocation failure                               |                    |
| JCP013                    | Required parameter not found                              |                    |
| JCP014                    | Maximum number of jobs per queue exceeded                 |                    |
| JCP015                    | The job cannot be deleted as it is currently in process   |                    |
| JCP016                    | The scheduled time window must be at least 1 hour         |                    |
| SUP011                    | Invalid Job ID                                            |                    |
| SUP017                    | Invalid Start Time                                        |                    |
| SUP018                    | Invalid Until Time                                        |                    |
| SUP022                    | JobQueue Exceeds the size limit. Delete unwanted JobID(s) |                    |
| SUP023                    | Duplicate JobID Entries                                   |                    |

### 8.2 DCIM\_JobService.DeleteJobQueue()

- The DeleteJobQueue() method is used for deleting one or all jobs from the JobQueue (or job store).
- Clearing all the jobs may be accomplished using the keyword JID\_CLEARALL for the JobID. Note that
- the successful execution of this method with the JID\_CLEARALL parameter value shall clear all the
- 436 pending attribute values as well.
- When the number of jobs in the JobQueue reaches the maximum limit, jobs in the "Completed" state shall be automatically deleted.
- NOTE: In 11G, jobs in the "Failed" state shall not be automatically deleted and shall be manually removed one at a time, or using the keyword JID\_CLEARALL as mentioned above.

#### Table 14 - DCIM\_JobService.DeleteJobQueue() Method: Return Code Values

| Value | Description                        |
|-------|------------------------------------|
| 0     | Request was successfully executed. |
| 1     | Method is unsupported.             |
| 2     | Error occurred                     |

442

443

441

432

#### Table 15 – DCIM\_JobService.DeleteJobQueue() Method: Parameters

| Qualifiers | Name             | Туре     | Description/Values                                                                                  |
|------------|------------------|----------|----------------------------------------------------------------------------------------------------|
| IN         | JobID            | string   | The InstanceID property of the instances of DCIM_LifeCycleJob that represent the job to be deleted. |
|            |                  |          | The value "JID_CLEARALL" for the JobID will clear all the jobs.                                     |
| ОИТ        | Message          | string   | Error Message                                                                                       |
| ОИТ        | MessageID        | string   | Error Message ID- can be used to index into Dell Message registry files                             |
| OUT        | MessageArguments | string[] | Substitution variables for dynamic error messages                                                   |

### Table 16 – DCIM\_JobService.DeleteJobQueue() Method: Standard Messages

| MessageID (OUT parameter) | Message                                                 | MessageArguments[] |
|---------------------------|---------------------------------------------------------|--------------------|
| JCP012                    | Resource allocation failure                             |                    |
| JCP013                    | Required parameter not found                            |                    |
| JCP015                    | The job cannot be deleted as it is currently in process |                    |
| SUP011                    | Invalid Job ID                                          |                    |
| SUP020                    | The specified job was deleted                           |                    |

446

447

451

453

445

### 8.3 DCIM\_JobService.SetDeleteOnCompletionTimeout ()

This method will set the job store auto-delete policy. After successful execution, the jobs that have been completed for longer than the DeleteOnCompletionTimeout parameter specifies shall be deleted when

450 the auto-delete threshold is reached. The auto-delete threshold is specified in the

DCIM JobService.StartAutoDeleteAtThreshold property and represents percentage of maximum jobs.

### 452 Table 17 – DCIM\_JobService.CreateRebootJob() Method: Return Code Values

| Value | Description                        |
|-------|------------------------------------|
| 0     | Request was successfully executed. |
| 1     | Method is unsupported.             |
| 2     | Error occurred                     |

Table 18 – DCIM\_JobService.CreateRebootJob() Method: Parameters

| Qualifiers | Name                       | Туре     | Description/Values                                                      |
|------------|----------------------------|----------|-------------------------------------------------------------------------|
| IN, REQ    | DeleteOnCompletionTi meout | uint16   | Specifies wait time for auto job deletion in minutes.                   |
| OUT        | Message                    | string   | Error Message                                                           |
| OUT        | MessageID                  | string   | Error Message ID- can be used to index into Dell Message registry files |
| OUT        | MessageArguments           | string[] | Substitution variables for dynamic error messages                       |

### Table 19 - DCIM\_JobService.CreateRebootJob() Method: Standard Messages

| MessageID (OUT parameter) | Message                                                   | MessageArguments[] |
|---------------------------|-----------------------------------------------------------|--------------------|
| JCP010                    | The command was successful                                |                    |
| JCP011                    | Invalid parameter value                                   |                    |
| JCP012                    | Resoure allocation failure                                |                    |
| JCP013                    | Required parameter not found                              |                    |
| SUP022                    | JobQueue Exceeds the size limit. Delete unwanted JobID(s) |                    |

456

457

458

459

455

### 8.4 DCIM\_JobService.CreateRebootJob ()

The CreateRebootJob() method is used for creating a reboot job.

Table 20 – DCIM\_JobService.CreateRebootJob() Method: Return Code Values

| Value | Description                        |  |
|-------|------------------------------------|--|
| 0     | Request was successfully executed. |  |
| 1     | Method is unsupported.             |  |
| 2     | Error occurred                     |  |

460

Table 21 - DCIM\_JobService.CreateRebootJob() Method: Parameters

| Qualifiers | Name             | Туре                     | Description/Values                                                      |  |
|------------|------------------|--------------------------|-------------------------------------------------------------------------|--|
| IN         | RebootJobType    | uint16                   | Input Parameter represents the type of Reboot :                         |  |
|            |                  |                          | • 1 = "PowerCycle"                                                      |  |
|            |                  |                          | <ul> <li>2 = "Graceful Reboot without<br/>forced shutdown"</li> </ul>   |  |
|            |                  |                          | <ul> <li>3 = "Graceful Reboot with<br/>forced shutdown"</li> </ul>      |  |
| OUT        | Message          | string                   | Error Message                                                           |  |
| OUT        | MessageID        | string                   | Error Message ID- can be used to index into Dell Message registry files |  |
| OUT        | MessageArguments | string[]                 | Substitution variables for dynamic error messages                       |  |
| OUT        | Job              | DCIM_LifecycleJob<br>REF | Returns the created reboot job.                                         |  |

### Table 22 - DCIM\_JobService.CreateRebootJob() Method: Standard Messages

| MessageID (OUT parameter) | Message                                                   | MessageArguments[] |
|---------------------------|-----------------------------------------------------------|--------------------|
| JCP010                    | The command was successful                                |                    |
| JCP011                    | Invalid parameter value                                   |                    |
| JCP012                    | Resoure allocation failure                                |                    |
| JCP013                    | Required parameter not found                              |                    |
| SUP022                    | JobQueue Exceeds the size limit. Delete unwanted JobID(s) |                    |

463

464

465

466

468

469

470

471

462

### 9 Use Cases

See Lifecycle Controller (LC) Integration Best Practices Guide

### 10 CIM Elements

467 No additional details specified.

## 11 Privilege and License Requirement

The following table describes the privilege and license requirements for the listed operations . For the detailed explanation of the privileges and licenses, refer to the Dell WSMAN Licenses and Privileges specification.

472 Table 23 – Privilege and License Requirements

| Class and Method                                   | Operation         | User Privilege<br>Required | License Required         |
|----------------------------------------------------|-------------------|----------------------------|--------------------------|
| DCIM_LifecycleJob                                  | ENUMERATE,<br>GET | Login                      | None.                    |
| DCIM_JobService                                    | ENUMERATE,<br>GET | Login                      | None.                    |
| DCIM_JobService.SetupJobQueue()                    | INVOKE            | Login, Configure           | LM_REMOTE_CONFIGURAT ION |
| DCIM_JobService.DeleteJobQueue()                   | INVOKE            | Login, Configure           | LM_REMOTE_CONFIGURAT ION |
| DCIM_JobService.CreateRebootJob()                  | INVOKE            | Login                      | LM_REMOTE_CONFIGURAT ION |
| DCIM_JobService.DeleteJobs()                       | INVOKE            | Login                      | LM_REMOTE_CONFIGURAT ION |
| DCIM_JobService.<br>SetDeleteOnCompletionTimeout() | INVOKE            | Login                      | LM_REMOTE_CONFIGURAT ION |
| DCIM_LCRegisteredProfile                           | ENUMERATE,<br>GET | Login                      | None.                    |
| DCIM_LCElementConformsToProfile                    | ENUMERATE,<br>GET | Login                      | None.                    |

473